In this chapter we consider algorithms for solving two problems.

In this chapter we consider algorithms for solving two problems.

K ロ ▶ K @ ▶ K 할 > K 할 > 1 할 > 1 이익어

**The eigenvalue problem:**  $A\vec{x} = \lambda \vec{x}$ .

In this chapter we consider algorithms for solving two problems.

- **If** The eigenvalue problem:  $A\vec{x} = \lambda \vec{x}$ .
- The singular value decomposition:  $A = U \Sigma V^{T}$ .

Example (eigenvalue problem): Find the eigenvalues, eigenvectors and diagonalizing matrix S, for  $A \begin{bmatrix} 7 & 2 \ 15 & 2 \end{bmatrix}$  $-15$   $-4$ .

Example (eigenvalue problem for symmetric, positive definite matrices): Find the eigenvalues, eigenvectors and diagonalizing matrix Q, for  $A \begin{bmatrix} 3 & 1 \\ 1 & 3 \end{bmatrix}$ .

Example (eigenvalue problem for symmetric, positive definite matrices): Find the eigenvalues, eigenvectors and diagonalizing matrix Q, for A  $\sqrt{ }$  $\overline{\phantom{a}}$  $1 \quad -1 \quad 0$  $-1$  2  $-1$ 0 −1 1 1  $\vert \cdot$ 

**KORK ERKER ADE YOUR** 

An important matrix factorization is the famous SVD,  $A = U \Sigma V^{\mathcal{T}}.$  It joins our other important factorizations:  $\mathit{PA} = \mathit{LU}$ (Guassian Elimination),  $A = QR$  (Gram-Schmidt),  $A = S\Lambda S^{-1}$ , and, when A is symmetric  $A = Q \Lambda Q^T$ .

4 D > 4 P + 4 B + 4 B + B + 9 Q O

イロト イ御 トイミト イミト ニミー りんぴ

 $\blacktriangleright$   $A = U \Sigma V^{\mathsf{T}} = (\mathsf{orthogonal})(\mathsf{diagonal})(\mathsf{orthogonal})$  can be written as  $AV = U\Sigma$ .

- $\blacktriangleright$   $A = U \Sigma V^{\mathsf{T}} = (\mathsf{orthogonal})(\mathsf{diagonal})(\mathsf{orthogonal})$  can be written as  $AV = U\Sigma$ .
- $\triangleright$  The r singular values on the diagonal

$$
\Sigma = \begin{bmatrix} \sigma_1 & & \\ & \ddots & \\ & & \sigma_r \end{bmatrix}
$$

**K ロ ▶ K @ ▶ K 할 X X 할 X → 할 X → 9 Q Q ^** 

when  $\sigma_1 \geq \sigma_2 \geq \ldots \sigma_r \geq 0$  are the square roots of the eigenvalues of both  $A^T A$  and  $A A^T$ .

- $\blacktriangleright$   $A = U \Sigma V^{\mathsf{T}} = (\mathsf{orthogonal})(\mathsf{diagonal})(\mathsf{orthogonal})$  can be written as  $AV = U\Sigma$ .
- $\triangleright$  The r singular values on the diagonal

$$
\Sigma = \begin{bmatrix} \sigma_1 & & \\ & \ddots & \\ & & \sigma_r \end{bmatrix}
$$

when  $\sigma_1 \geq \sigma_2 \geq \ldots \sigma_r \geq 0$  are the square roots of the eigenvalues of both  $A^T A$  and  $A A^T$ .

 $\blacktriangleright$  The columns of the  $m \times m$  matrix U are eigenvectors of  $AA^T$ .

**KORK ERKER ADE YOUR** 

- $\blacktriangleright$   $A = U \Sigma V^{\mathsf{T}} = (\mathsf{orthogonal})(\mathsf{diagonal})(\mathsf{orthogonal})$  can be written as  $AV = U\Sigma$ .
- $\triangleright$  The r singular values on the diagonal

$$
\Sigma = \begin{bmatrix} \sigma_1 & & \\ & \ddots & \\ & & \sigma_r \end{bmatrix}
$$

when  $\sigma_1 \geq \sigma_2 \geq \ldots \sigma_r \geq 0$  are the square roots of the eigenvalues of both  $A^T A$  and  $A A^T$ .

- $\blacktriangleright$  The columns of the  $m \times m$  matrix U are eigenvectors of  $AA^T$ .
- $\blacktriangleright$  The columns of the  $n \times n$  matrix V are eigenvectors of  $A^T A$ .

**KORKAR KERKER EL VOLO** 

The SVD chooses the bases U and V in a special way. They are more than just orthonormal. When A multiplies a column  $v_i$  of V, it produces  $\sigma_i$  times a column of U. That comes directly from  $AV = U\Sigma$ , looked at a column at a time.

K ロ ▶ K @ ▶ K 할 > K 할 > 1 할 > 1 이익어

Eigenvalues and singular values generally cannot be computed precisely in a finite number of steps, even in the absence of floating point error. All algorithms for computing eigenvalues and singular values are therefore necessarily iterative, unlike the algorithms introduced in chapters 5 and 6.

4 D > 4 P + 4 B + 4 B + B + 9 Q O

Methods for finding eigenvalues can be split into two categories.

K ロ ▶ K @ ▶ K 할 ▶ K 할 ▶ | 할 | ⊙Q @

Methods for finding eigenvalues can be split into two categories.

**K ロ ▶ K @ ▶ K 할 X X 할 X → 할 X → 9 Q Q ^** 

 $\triangleright$  Algorithms using decompositions involving similarity transformations for finding several or all eigenvalues.

Methods for finding eigenvalues can be split into two categories.

- $\triangleright$  Algorithms using decompositions involving similarity transformations for finding several or all eigenvalues.
- $\blacktriangleright$  Algorithms based on matrix-vector products to find just a few of the eigenvalues.

**KORK ERKER ADE YOUR** 

Methods for finding eigenvalues can be split into two categories.

- $\triangleright$  Algorithms using decompositions involving similarity transformations for finding several or all eigenvalues.
- $\blacktriangleright$  Algorithms based on matrix-vector products to find just a few of the eigenvalues.
- $\triangleright$  You will only be tested on second category of methods, the methods related to the power method described below.

4 D > 4 P + 4 B + 4 B + B + 9 Q O

The power method is based on repeated multiplication of the  $n \times n$ square matrix A on a random vector  $\vec{x}_0$  (almost any initial vector  $\vec{x}_0$  will do).

$$
\vec{x}_0 = c_1 \vec{v}_1 + c_1 \vec{v}_1 + \ldots + c_1 \vec{v}_1
$$

**K ロ ▶ K @ ▶ K 할 X X 할 X → 할 X → 9 Q Q ^** 

when  $(v_1, v_2, \ldots, v_n)$  is a basis of  $\mathbb{R}^n$  of eigenvectors of A.

The power method is based on repeated multiplication of the  $n \times n$ square matrix A on a random vector  $\vec{x}_0$  (almost any initial vector  $\vec{x}_0$  will do). The resulting FPI

$$
\vec{x}_{k+1} = g(\vec{x}_k) = A\vec{x}_k
$$

**K ロ ▶ K @ ▶ K 할 X X 할 X → 할 X → 9 Q Q ^** 

gravitates towards the direction of the dominant eigenvector.

$$
x_i = \sum_{j \in B_i} x_j
$$

K ロ ▶ K @ ▶ K 할 ▶ K 할 ▶ | 할 | ⊙Q @

for 
$$
i = 1, \ldots, n
$$
.

$$
x_i = \sum_{j \in B_i} x_j
$$

for  $i = 1, \ldots, n$ .

Given a network linkage graph with  $n$  nodes (page content is overlooked in this view).

K ロ ▶ K @ ▶ K 할 > K 할 > 1 할 > 1 이익어

$$
x_i = \sum_{j \in B_i} x_j
$$

for  $i = 1, \ldots, n$ .

Given a network linkage graph with  $n$  nodes (page content is overlooked in this view).

K ロ ▶ K @ ▶ K 할 > K 할 > 1 할 > 1 이익어

Importance or rank of ith page is  $x_i$ .

$$
x_i = \sum_{j \in B_i} x_j
$$

for  $i = 1, \ldots, n$ .

- Given a network linkage graph with  $n$  nodes (page content is overlooked in this view).
- Importance or rank of ith page is  $x_i$ .
- If  $N_j$  is the number of pages pointing to page j with rank  $x_j$ .

$$
x_i = \sum_{j \in B_i} x_j
$$

K ロ ▶ K @ ▶ K 할 ▶ K 할 ▶ | 할 | © 9 Q @

for  $i = 1, \ldots, n$ .

$$
x_i = \sum_{j \in B_i} x_j
$$

for  $i = 1, \ldots, n$ .

**• Looking carefully at this sum gives**  $x = Ax$ , an eigenvalue  $\lambda = 1$  problem.

K ロ ▶ K @ ▶ K 할 > K 할 > 1 할 > 1 이익어

$$
x_i = \sum_{j \in B_i} x_j
$$

for  $i = 1, \ldots, n$ .

- $\blacktriangleright$  Looking carefully at this sum gives  $x = Ax$ , an eigenvalue  $\lambda = 1$  problem.
- $\blacktriangleright$  The entries  $a_{ij}$  of  $A$  are the elements  $\frac{1}{N_j}$  associated with page i.

K ロ ▶ K @ ▶ K 할 > K 할 > 1 할 > 1 이익어

$$
x_i = \sum_{j \in B_i} x_j
$$

for  $i = 1, \ldots, n$ .

- $\blacktriangleright$  Looking carefully at this sum gives  $x = Ax$ , an eigenvalue  $\lambda = 1$  problem.
- $\blacktriangleright$  The entries  $a_{ij}$  of  $A$  are the elements  $\frac{1}{N_j}$  associated with page i.
- $\triangleright$  Since the number of links in and out of a given page is tiny compared with the total number of webpages, A is extremely sparse.

4 D > 4 P + 4 B + 4 B + B + 9 Q O

K ロ ▶ K @ ▶ K 할 ▶ K 할 ▶ | 할 | ⊙Q @

**K ロ ▶ K @ ▶ K 할 X X 할 X 및 할 X X Q Q O \*** 

 $\blacktriangleright$  Example: mini-web with three sites.

**K ロ ▶ K @ ▶ K 할 X X 할 X 및 할 X X Q Q O \*** 

 $\blacktriangleright$  Example: mini-web with three sites.

• Transition matrix 
$$
A = \begin{bmatrix} 0.7 & 0.1 & 0.2 \\ 0.2 & 0.4 & 0.2 \\ 0.1 & 0.5 & 0.6 \end{bmatrix}
$$
.

- $\blacktriangleright$  Example: mini-web with three sites.
- $\blacktriangleright$  Transition matrix  $A =$  $\lceil$  $\overline{1}$ 0.7 0.1 0.2 0.2 0.4 0.2 0.1 0.5 0.6 1  $\vert \cdot$
- Eigenvalues:  $\lambda_1 = 1, \lambda_2 = 0.5, \lambda_3 = 0.2$ .

- $\blacktriangleright$  Example: mini-web with three sites.
- $\blacktriangleright$  Transition matrix  $A =$  $\lceil$  $\overline{1}$ 0.7 0.1 0.2 0.2 0.4 0.2 0.1 0.5 0.6 1  $\vert \cdot$
- Eigenvalues:  $\lambda_1 = 1, \lambda_2 = 0.5, \lambda_3 = 0.2$ .

$$
\mathbf{v}_1 = \begin{bmatrix} 7 \\ 5 \\ 8 \end{bmatrix}, v_2 = \begin{bmatrix} -1 \\ 0 \\ 1 \end{bmatrix}, v_3 = \begin{bmatrix} -1 \\ -3 \\ 4 \end{bmatrix}
$$

K ロ ▶ K @ ▶ K 할 ▶ K 할 ▶ | 할 | ⊙Q @

 $\triangleright$  Write the intial distribution vector  $x_0$ 

eigenbasis.

$$
\begin{bmatrix} \frac{1}{3} \\ \frac{1}{3} \\ \frac{1}{3} \end{bmatrix}
$$

 $\frac{1}{3}$  in terms of the

► Write the initial distribution vector 
$$
x_0 \begin{bmatrix} \frac{1}{3} \\ \frac{1}{3} \\ \frac{1}{3} \end{bmatrix}
$$
 in terms of the eigenbasis.

$$
\triangleright x_0 = c_1v_1 + c_2v_2 + c_3v_3
$$
 to find  $c_1 = \frac{1}{20}, c_2 = \frac{-2}{45}, c_3 = \frac{-1}{36}.$ 

K ロ ▶ K @ ▶ K 할 ▶ K 할 ▶ | 할 | ⊙Q @
### 8.1 Example of the dominant eigenvector: Google's PageRank

 $\blacktriangleright$  Write the intial distribution vector  $x_0$  $\sqrt{ }$  $\overline{1}$ 1 3 1 3 1 3 1 | in terms of the eigenbasis.

$$
\triangleright x_0 = c_1v_1 + c_2v_2 + c_3v_3
$$
 to find  $c_1 = \frac{1}{20}, c_2 = \frac{-2}{45}, c_3 = \frac{-1}{36}.$ 

**K ロ ▶ K @ ▶ K 할 X X 할 X → 할 X → 9 Q Q ^** 

Now iterate (FPI):  $x_k = A^k x_0 = \sum_1^3 c_i \lambda_i^k v_i$ .

## 8.1 Example of the dominant eigenvector: Google's PageRank

► Write the initial distribution vector 
$$
x_0
$$
  $\begin{bmatrix} \frac{1}{3} \\ \frac{3}{3} \\ \frac{1}{3} \end{bmatrix}$  in terms of the eigenbasis.

 $-1-$ 

K ロ ▶ K @ ▶ K 할 ▶ K 할 ▶ 이 할 → 9 Q @

$$
\triangleright x_0 = c_1v_1 + c_2v_2 + c_3v_3
$$
 to find  $c_1 = \frac{1}{20}, c_2 = \frac{-2}{45}, c_3 = \frac{-1}{36}.$ 

Now iterate (FPI):  $x_k = A^k x_0 = \sum_1^3 c_i \lambda_i^k v_i$ .

$$
\blacktriangleright \lim_{k \to \infty} x_k = c_1 v_1 = \frac{1}{20} \begin{bmatrix} 7 \\ 5 \\ 8 \end{bmatrix} = \begin{bmatrix} 35\% \\ 25\% \\ 40\% \end{bmatrix}.
$$

The power method is based on repeated multiplication of the  $n \times n$ square matrix A on a random vector  $\vec{x}_0$  (almost any initial vector  $\vec{x}_0$  will do). The resulting FPI

$$
\vec{x}_{k+1} = g(\vec{x}_k) = A\vec{x}_k
$$

**K ロ ▶ K @ ▶ K 할 X X 할 X → 할 X → 9 Q Q ^** 

gravitates towards the direction of the dominant eigenvector.

The power method:

```
#ALGORITHM: Power Method p. 222.
import numpy as np
```

```
# matrix A. Looking for dominant eigenvector v so that Av
A = np.array([7, 4],[3,6]])
```
 $v = np.array([1,1])$  # initial guess for dominant eigenvectors

**K ロ ▶ K @ ▶ K 할 X X 할 X 및 할 X X Q Q O \*** 

```
for k in range(20):
    v = A @vv = v / np.linalg.norm(v)lam = np.dot(v, A@v)print(k+1, v, lam)
```
In order to understand the power method focus on the code portion when  $v_0 = \begin{bmatrix} 1 \ 0 \end{bmatrix}$ 0 :

K ロ ▶ K @ ▶ K 할 > K 할 > 1 할 > 1 이익어

for k in range(20):  $v = A@v$ 

In order to understand the power method focus on the code portion when  $v_0 = \begin{bmatrix} 1 \ 0 \end{bmatrix}$ 0 :

for k in range(20):  

$$
v = A@v
$$

$$
\triangleright \text{ You should compute by hand } v_1 = \begin{bmatrix} 11 \\ 9 \end{bmatrix} \text{ and } v_2 = \begin{bmatrix} 113 \\ 87 \end{bmatrix}
$$

.

**K ロ ▶ K @ ▶ K 할 X X 할 X → 할 X → 9 Q Q ^** 

In order to understand the power method focus on the code portion when  $v_0 = \begin{bmatrix} 1 \ 0 \end{bmatrix}$ 0 :

for k in range(20):  

$$
v = A@v
$$

$$
\text{ You should compute by hand } v_1 = \begin{bmatrix} 11 \\ 9 \end{bmatrix} \text{ and } v_2 = \begin{bmatrix} 113 \\ 87 \end{bmatrix}.
$$

 $\triangleright$  Then use a computer to generate more iterations noting that  $\frac{87}{113} = .77 \approx .75.$ 

**K ロ ▶ K @ ▶ K 할 X X 할 X → 할 X → 9 Q Q ^** 

Assume that the  $n \times n$  matrix A has n linearly independent eigenvectors then the power method works since for any initial guess  $v_0$ 

K ロ ▶ K @ ▶ K 할 > K 할 > 1 할 > 1 이익어

Assume that the  $n \times n$  matrix A has n linearly independent eigenvectors then the power method works since for any initial guess  $v_0$ 

 $\triangleright$  we can write  $v_0$  as a linear combination of the eigenvectors  $v_0 = \sum_{j=1}^n \beta_j x_j$ .

**K ロ ▶ K @ ▶ K 할 X X 할 X → 할 X → 9 Q Q ^** 

Assume that the  $n \times n$  matrix A has n linearly independent eigenvectors then the power method works since for any initial guess  $v_0$ 

riangleright we can write  $v_0$  as a linear combination of the eigenvectors  $v_0 = \sum_{j=1}^n \beta_j x_j$ .

4 D > 4 P + 4 B + 4 B + B + 9 Q O

 $\triangleright$  Then repeated multiplication by A is easily computed as  $\mathcal{A}^k$ v $_0 = \sum_{j=1}^n \beta_j \lambda_j^k$ x $_j$  and the dominant eigenvalue will dominate the sum as  $k \to \infty$ .

Assume that the  $n \times n$  matrix A has n linearly independent eigenvectors then the power method works since for any initial guess  $v_0$ 

- riangleright we can write  $v_0$  as a linear combination of the eigenvectors  $v_0 = \sum_{j=1}^n \beta_j x_j$ .
- $\triangleright$  Then repeated multiplication by A is easily computed as  $\mathcal{A}^k$ v $_0 = \sum_{j=1}^n \beta_j \lambda_j^k$ x $_j$  and the dominant eigenvalue will dominate the sum as  $k \to \infty$ .
- $\blacktriangleright$  The code

```
v = v / npu.linalg.norm(v)
lam = np.dot(v, A@v)
```
is introduced so that we do have our computers store massive numbers and risk roundoff errors.

4 D > 4 P + 4 B + 4 B + B + 9 Q O

The inverse power method is a clever twist on the power method:

 $#ALGORITHM: Inverse Iteration p. 228 when alpha = 0 to fin$ import numpy as np

```
# matrix A. Looking for minimum eigenvector v so that Av =A = np.array([7, 4],[3,6]])
```
 $v = np.array([1,1])$  # initial guess for dominant eigenvectors

```
for k in range(20):
    v = npu.linalg.solve(A, v)v = v / np.linalg.norm(v)lam = np.dot(v, A@v)print(k+1, v, lam)
```
For an eigenvalue that is not greatest or lowest but you have a good approximation.

#ALGORITHM: Inverse Iteration p. 228 for approximate alpha. import numpy as np

```
# matrix A. Looking for dominant eigenvector v so that Av
A = np.array([0.7, 0.1, 0.2],[0.2, 0.4, 0.2],
             [0.1, 0.5, 0.6]
```

```
v = np.array([1,0,0]) # initial guess for dominant eigenve
alpha = 0.44 # eigenvalue approximate
for k in range(20):
   v = npu.linalg.solve(A - alpha*eye(3),v)
   v = v / np.linalg.norm(v)lam = np.dot(v, A@v)print(k+1, v, lam)
```
**K ロ X 〈 日 X X 王 X X 王 X X 王 X Y 〈 Q 〈 C X** 

Here is the way to use professional code to find the eigenvectors and eigenvalues in numpy of a square matrix:

K ロ ▶ K @ ▶ K 할 > K 할 > 1 할 > 1 이익어

Here is the way to use professional code to find the eigenvectors and eigenvalues in numpy of a square matrix:

 $\triangleright$  >>> a = np.array([[4, 2, 0], [9, 3, 7], [1, 2, 1]], flo

Here is the way to use professional code to find the eigenvectors and eigenvalues in numpy of a square matrix:

 $\triangleright$  >>> a = np.array([[4, 2, 0], [9, 3, 7], [1, 2, 1]], flo

K ロ ▶ K @ ▶ K 할 ▶ K 할 ▶ ... 할 → 9 Q @

 $\triangleright$  vals, vecs = np.linalg.eig(a)

You may want to watch Gilbert Strang's linear algebra videos 21 and 22 for a good review of eigenvectors, eigenvalues and the decomposition  $A = {\sf S} \Lambda {\sf S}^{-1}.$  There are links to these videos on our course page.

K ロ ▶ K @ ▶ K 할 > K 할 > 1 할 > 1 이익어

The QR factorization shows that we can always decompose a matrix A into a matrix Q whose columns are orthogonal and an upper triangular matrix R. The SVD factorization is similar. We factorize A into two orthogonal matrices U and  $V^{\mathcal{T}}$  and a diagonal matrix Σ. In total

 $A = U\Sigma V^{T}$ .

**K ロ ▶ K @ ▶ K 할 X X 할 X → 할 X → 9 Q Q ^** 

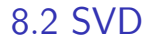

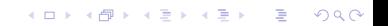

 $\blacktriangleright$  Find the eigenvalues  $\lambda_i$  and unit eigenvectors  $v_i$  of  $A^T A$ .

KO KKOK KEK KEK LE I KORO

- $\blacktriangleright$  Find the eigenvalues  $\lambda_i$  and unit eigenvectors  $v_i$  of  $A^T A$ .
- Execution Let the columns of the matrix V be these unit eigenvectors  $v_i$ .

**K ロ ▶ K @ ▶ K 할 X X 할 X → 할 X → 9 Q Q ^** 

- $\blacktriangleright$  Find the eigenvalues  $\lambda_i$  and unit eigenvectors  $v_i$  of  $A^T A$ .
- Execution Let the columns of the matrix V be these unit eigenvectors  $v_i$ .

Let 
$$
u_1 = \frac{Av_1}{\|Av_1\|}
$$
,  $u_2 = \frac{Av_2}{\|Av_2\|}$ ,...  $u_n = \frac{Av_n}{\|Av_n\|}$  be the columns of the matrix U.

**K ロ ▶ K @ ▶ K 할 X X 할 X → 할 X → 9 Q Q ^** 

- $\blacktriangleright$  Find the eigenvalues  $\lambda_i$  and unit eigenvectors  $v_i$  of  $A^T A$ .
- Execution Let the columns of the matrix V be these unit eigenvectors  $v_i$ .
- In Let  $u_1 = \frac{Av_1}{\|Av_1\|}$  $\frac{A\mathsf{v}_1}{\|A\mathsf{v}_1\|},\mathsf{u}_2=\frac{A\mathsf{v}_2}{\|A\mathsf{v}_2}$  $\frac{Av_2}{\|Av_2\|}, \ldots u_n = \frac{Av_n}{\|Av_n\|}$  $\frac{Av_n}{\|Av_n\|}$  be the columns of the matrix U.

**KORKAR KERKER EL VOLO** 

► Lastly let the diagonal matrix have diagonal elements the singular values  $\sigma_1 = \sqrt{\lambda_1}, \sigma_2 = \sqrt{\lambda_2}, \ldots, \sigma_m = \sqrt{\lambda_m}.$ 

$$
\blacktriangleright A = \begin{bmatrix} 6 & 2 \\ -7 & 6 \end{bmatrix}.
$$

$$
\begin{aligned} \n\blacktriangleright A &= \begin{bmatrix} 6 & 2 \\ -7 & 6 \end{bmatrix} . \\ \n\blacktriangleright A^T A &= \begin{bmatrix} 85 & -30 \\ -30 & 40 \end{bmatrix} . \n\end{aligned}
$$

$$
\begin{aligned} \n\blacktriangleright A &= \begin{bmatrix} 6 & 2 \\ -7 & 6 \end{bmatrix} . \\ \n\blacktriangleright A^T A &= \begin{bmatrix} 85 & -30 \\ -30 & 40 \end{bmatrix} . \n\end{aligned}
$$

A characteristic polynomial of  $A^T A$  is  $\lambda^2 - 125\lambda + 2500 = (\lambda - 100)(\lambda - 25)$ 

K ロ ▶ K @ ▶ K 할 > K 할 > 1 할 > 1 이익어

$$
\begin{aligned} \n\blacktriangleright A &= \begin{bmatrix} 6 & 2 \\ -7 & 6 \end{bmatrix} . \\ \n\blacktriangleright A^T A &= \begin{bmatrix} 85 & -30 \\ -30 & 40 \end{bmatrix} . \n\end{aligned}
$$

- A characteristic polynomial of  $A^T A$  is  $\lambda^2 - 125\lambda + 2500 = (\lambda - 100)(\lambda - 25)$
- ► Corresponding eigenvectors:  $v_1 = \frac{1}{\sqrt{2}}$ 5  $\lceil 2 \rceil$ −1  $\Big\}$ ,  $v_2 = \frac{1}{\sqrt{2}}$ 5  $\lceil 1 \rceil$ 2 .

**KORKA SERKER ORA** 

$$
\blacktriangleright \sigma_1 = 10, \sigma_2 = 5 \text{ so } \Sigma = \begin{bmatrix} 10 & 0 \\ 0 & 5 \end{bmatrix}.
$$

• 
$$
\sigma_1 = 10, \sigma_2 = 5
$$
 so  $\Sigma = \begin{bmatrix} 10 & 0 \\ 0 & 5 \end{bmatrix}$ .  
\n•  $Av_1 = \sigma_1 u_1 = 10 \frac{(1, -2)}{\sqrt{5}}$  and  $Av_2 = \sigma_2 u_2 = 5 \frac{(2, 1)}{\sqrt{5}}$ . So  
\n $U = \frac{1}{\sqrt{5}} \begin{bmatrix} 1 & 2 \\ -2 & 1 \end{bmatrix}$ .

▶ 
$$
\sigma_1 = 10, \sigma_2 = 5
$$
 so  $\Sigma = \begin{bmatrix} 10 & 0 \\ 0 & 5 \end{bmatrix}$ .  
\n▶  $Av_1 = \sigma_1 u_1 = 10 \frac{(1, -2)}{\sqrt{5}}$  and  $Av_2 = \sigma_2 u_2 = 5 \frac{(2, 1)}{\sqrt{5}}$ . So  
\n $U = \frac{1}{\sqrt{5}} \begin{bmatrix} 1 & 2 \\ -2 & 1 \end{bmatrix}$ .  
\n▶  $||A||_2 = \sigma_1$ .

▶ 
$$
\sigma_1 = 10, \sigma_2 = 5
$$
 so  $\Sigma = \begin{bmatrix} 10 & 0 \\ 0 & 5 \end{bmatrix}$ .  
\n▶  $Av_1 = \sigma_1 u_1 = 10 \frac{(1, -2)}{\sqrt{5}}$  and  $Av_2 = \sigma_2 u_2 = 5 \frac{(2, 1)}{\sqrt{5}}$ . So  
\n $U = \frac{1}{\sqrt{5}} \begin{bmatrix} 1 & 2 \\ -2 & 1 \end{bmatrix}$ .  
\n▶  $||A||_2 = \sigma_1$ .  
\n▶  $\kappa(A) = \frac{\sigma_1}{\sigma_r}$ .

**De** Suppose a satellite transmits a picture containing  $1000 \times 1000$ pixels. If the color of each pixel is digitized this information can be represented in a  $1000 \times 1000$  matrix A. How can one transmit the important information contained in the picture without sending all 1000000 numbers?

**K ロ ▶ K @ ▶ K 할 X X 할 X → 할 X → 9 Q Q ^** 

- **De** Suppose a satellite transmits a picture containing  $1000 \times 1000$ pixels. If the color of each pixel is digitized this information can be represented in a  $1000 \times 1000$  matrix A. How can one transmit the important information contained in the picture without sending all 1000000 numbers?
- $\blacktriangleright$  Use the SVD:

$$
A = \sigma_1 u_1 v_1^T + \sigma_2 u_2 v_2^T + \ldots + \sigma_r u_r v_r^T.
$$

K ロ ▶ K @ ▶ K 할 > K 할 > 1 할 > 1 이익어
## 8.2 SVD

- **De** Suppose a satellite transmits a picture containing  $1000 \times 1000$ pixels. If the color of each pixel is digitized this information can be represented in a  $1000 \times 1000$  matrix A. How can one transmit the important information contained in the picture without sending all 1000000 numbers?
- $\blacktriangleright$  Use the SVD:

$$
A = \sigma_1 u_1 v_1^T + \sigma_2 u_2 v_2^T + \ldots + \sigma_r u_r v_r^T.
$$

**K ロ ▶ K 個 ▶ K 필 ▶ K 필 ▶ - 필 - 10 Q Q Q** 

▶ Watch Gilbert Strang's video 29 from MIT's linear algebra course to learn more about the SVD. There is a link to Strang's videos on our coursepage.

## 8.3 Methods to Compute Eigenvalues and Singular Values

We will not cover this section. These algorithms are more advanced and important. Needless to say, Python has some of these algorithms in its numpy library.

**K ロ ▶ K 個 ▶ K 필 ▶ K 필 ▶ - 필 - 10 Q Q Q** 

We will not cover this section. These algorithms are more advanced and important. Needless to say, Python has some of these algorithms in its numpy library.

4 D > 4 P + 4 B + 4 B + B + 9 Q O

 $\blacktriangleright$  D, V = np.linalg.eig(A)

$$
\blacktriangleright \mathsf{U}, \mathsf{S}, \mathsf{V} = \mathsf{np}.\mathsf{linalg}.\mathsf{svd}(\mathsf{A})
$$

8.3 Methods to Compute Eigenvalues and Singular Values

```
import numpy as np
# matrix A. Use numpy svd code to find the svd of matrix A
A = np.array([0, 1],[1,1],
              [1,0]])
U, S, V = np.linalg.svd(A)print(U)
print(S)
print(V)
```
K ロ ▶ K @ ▶ K 할 > K 할 > 1 할 > 1 이익어